## **WIKIDATA LAB IX** Structured narratives on Wikipedia

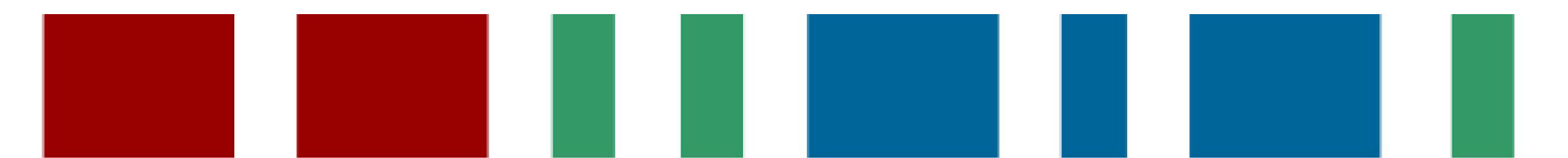

### **Event schedule:**

- The concept of structured narratives
- The Mbabel tool: operation and use
- Understanding the code: creating templates
- Proposed activities

### **What is structured narrative?**

The development of verbal texts, understandable by humans, automated from predetermined arrangements that process information from structured databases.

### **What is structured narrative?**

Experimenting with structured narratives occurs in Natural Language Generation (NLG) software, especially in automated journalism for sports, finance, weather forecasting, entertainment and crime coverage.

### **NLG softwares**

Softwares write basic textual structures on certain subjects based on databases:

- ・ Automated Insights ・ AX Semantics
	- ・Heliograf ・ Narrative Science
		- ・Quakebot ・Syllabs
- ・ Associated Press ・ Aexea
- ・ The Washington Post ・ Forbes
- ・ Los Angeles Times ・ Le Monde

### **What is structured narrative?**

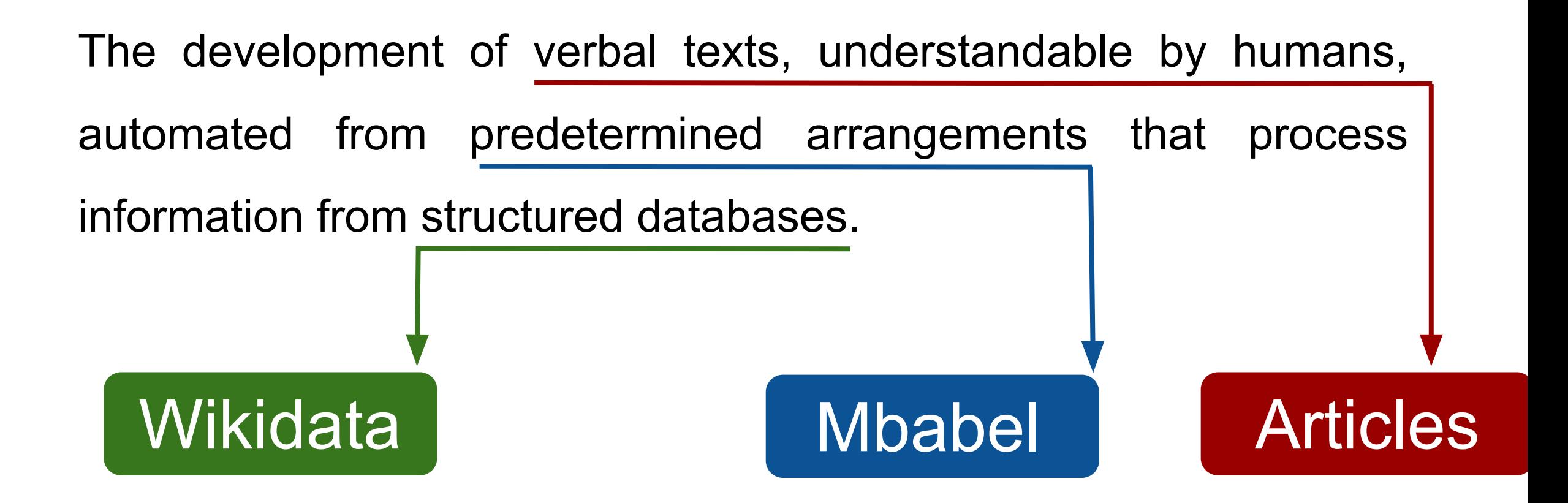

### **Structured drafts**

- Structured drafts are generated by the Mbabel tool, following the concept of structured narratives.
- Integration of Wikidata and Wikipedia.
- Creation of pre-determined, generic and editable entries.

### **Structured drafts**

• Geração de rascunhos de verbetes de forma:

**Pre-determined:** textual frame is pre-made

**Generic:** covers different qids within a thematic

**Editable:** manipulable by the editor on the sandbox

### **Mbabel tool**

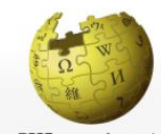

**OOO KDD** 

### WIKIPÉDIA Lim milhão de artigos

Página principal Conteúdo destacado Eventos atuais Esplanada Página aleatória Portais Informar um erro Loja da Wikipédia

Colaboração Boas-vindas Ajuda Página de testes Portal comunitário Mudanças recentes Manutenção Criar página Páginas novas Contato **Donativos** 

### Imprimir/exportar Criar um livro Descarregar como PDF Versão para impressão

### Ferramentas

Páginas afluentes Alterações relacionadas Carregar ficheiro Páginas especiais Hiperligação

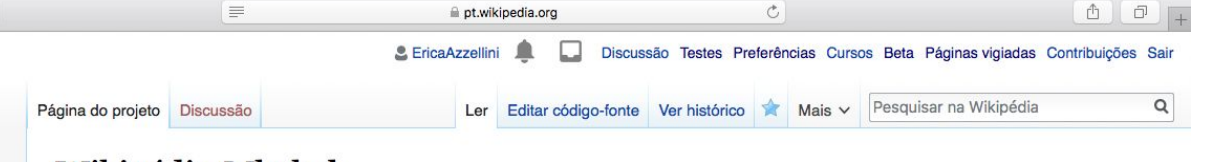

### Wikipédia: Mbabel

Origem: Wikipédia, a enciclopédia livre.

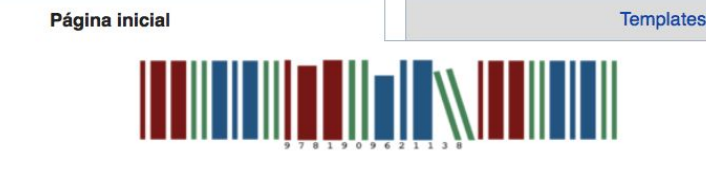

Atalho: **WP:MBABEL** 

### Bem-vindo(a) à página da ferramenta Mbabel!

Nesta página você encontrará as informações necessárias para a correta utilização da ferramenta Mbabel. A proposta da ferramenta é facilitar o processo de criação de verbetes para a Wikipédia fornecendo um esboco simplificado, gerado automaticamente a partir de dados presentes em outro projeto-irmão da Wikimedia, o Wikidata. Esse verbete deverá ser melhorado pelo editor na sua própria página de testes antes de migrar o conteúdo para o domínio principal, onde ficam os artigos da Wikipédia, devendo atingir o patamar mínimo de qualidade de um artigo.

### **Objetivos**

Antes de utilizar a ferramenta, é necessário compreender os propósitos aos quais ela foi desenvolvida:

- 1. Auxiliar o usuário na criação de um artigo na Wikipédia por meio da geração de um esboço necessariamente em sua própria página de testes;
- 2. A criação de esboços eficientes depende da criação de um template prévio, que seja capaz de lidar com as informações provenientes de uma determinada variedade de itens no Wikidata, tais como obras de arte, biografias, museus etc.

De uma maneira inversa, portanto, pode-se dizer ainda o que:

- 1. O Mbabel NÃO é uma ferramenta para substituir a edição humana na Wikipédia;
- 2. O Mbabel NÃO é uma ferramenta capaz de gerar esboços que possam ser migrados para o domínio principal sem a revisão humana e, portanto, foi desenvolvida para trabalhar apenas nas páginas de testes dos usuários;

### Access:

### [Wikipédia:Mbabel](https://pt.wikipedia.org/wiki/Wikip%C3%A9dia:Mbabel)

### [WP:MBABEL](https://pt.wikipedia.org/wiki/Wikip%C3%A9dia:Mbabel)

### **Mbabel tool**

- Tool generates drafts of automated articles from structured information on Wikidata
- Adaptation and extention of the artwork's Mbabel template created by User: Pharos, from [GLAM The Met](https://en.wikipedia.org/wiki/Wikipedia:GLAM/Metropolitan_Museum_of_Art)
- Development of four different templates and landing page with button for automatic draft generation

## **What is it for?**

- Assist in the first steps of preparing an article on Wikipedia
- Complement features for editing on Wikipedia
- Encourage the integration between Wikidata and Wikipedia from the manipulation of computational structures in Wikimedia
- Encourage improvements in data structuring
- Experimentation with linguistic resources

### **What it is not for?**

- Does not replace human edition
- Must not be published to primary domain without proper user review
- Not competing with other editing tools

### **Structured drafts: characteristics**

- The structured drafts are Mbabel's templates
- Each template includes Wikidata infobox, introduction, suggestions of sections for the entry and references with identifiers

# **Structured drafts: gender**

• The sentences try as far as possible to avoid gender markings typical of the Portuguese language, in order to sound natural to the editor

# **Structured drafts: gender**

O filme foi dirigido por **P57 (Sophia Coppola/Steven Spielberg)**

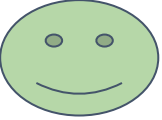

**GENDER NEUTRAL (PASSIVE VOICE)**

> **P57** é o diretor do filme **MASCULINE**

Sophia Coppola é o diretor do filme

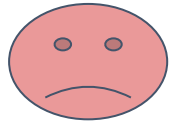

Steven Spielberg é o diretor do filme

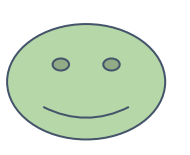

# **Structured drafts: properties**

- The availability of sentences in the structured draft depends on the availability of properties registered in the corresponding item in Wikidata
- The more properties, the more automatic sentences in the draft!

### **Structured drafts**

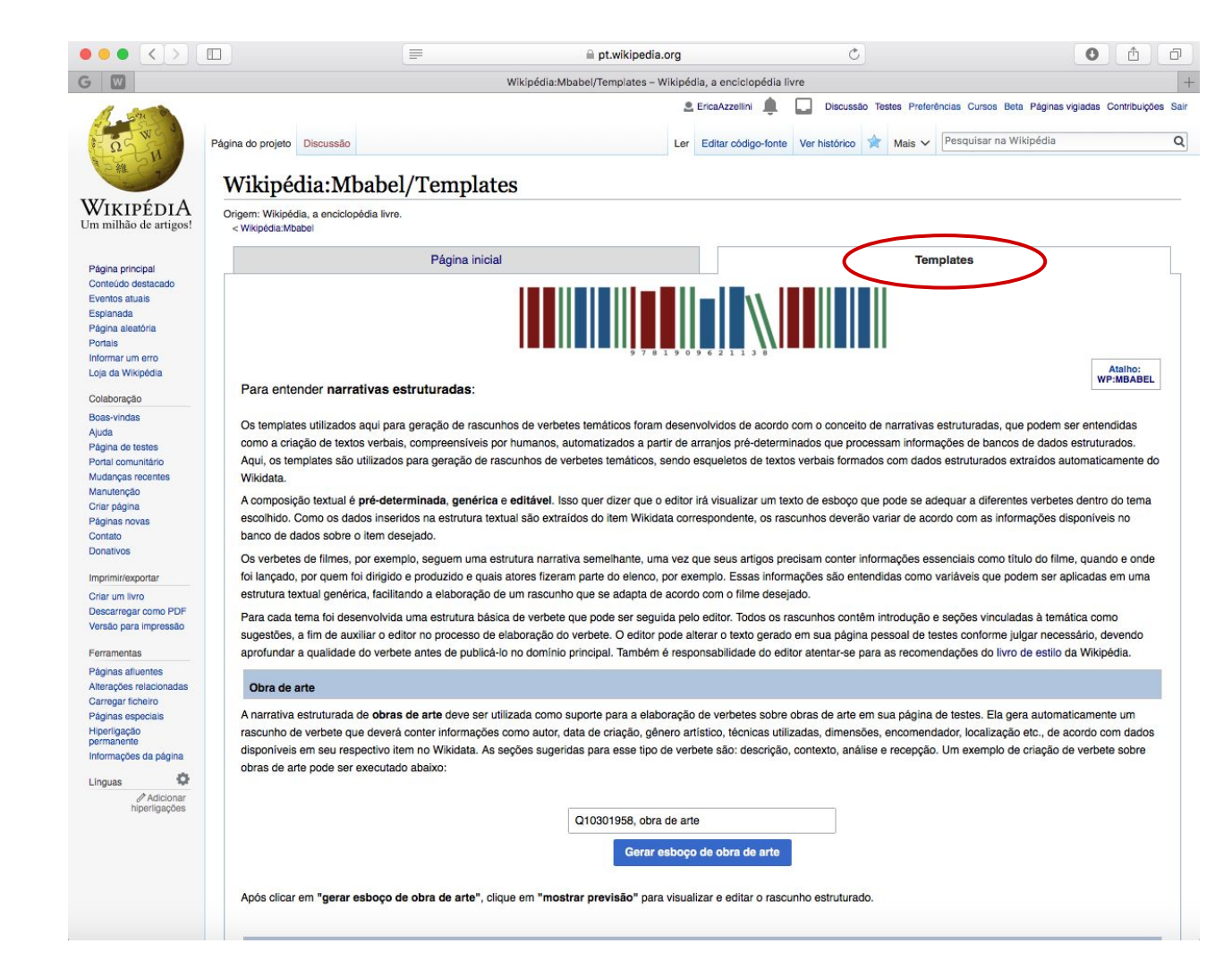

### On tab Templates:

• Books

- Movies
- Artwork
- Museums

- It should be used preferably with items from Wikidata that do not have entry on Wikipedia
- Use the button to generate the draft on your sandbox

**Qid, obra de arte Qid, museu**  Q220741, filme **Qid, filme**  Gerar esboco de filme **Qid, livro** 

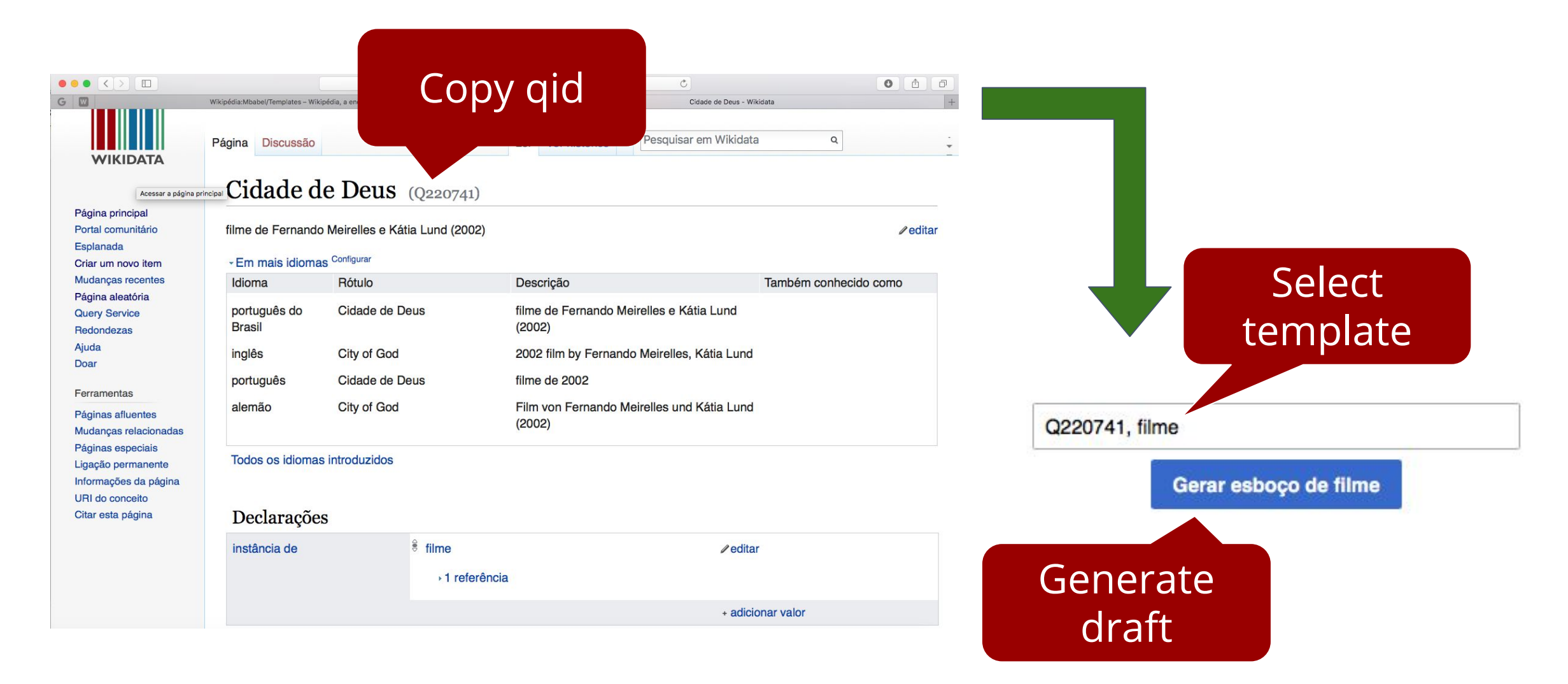

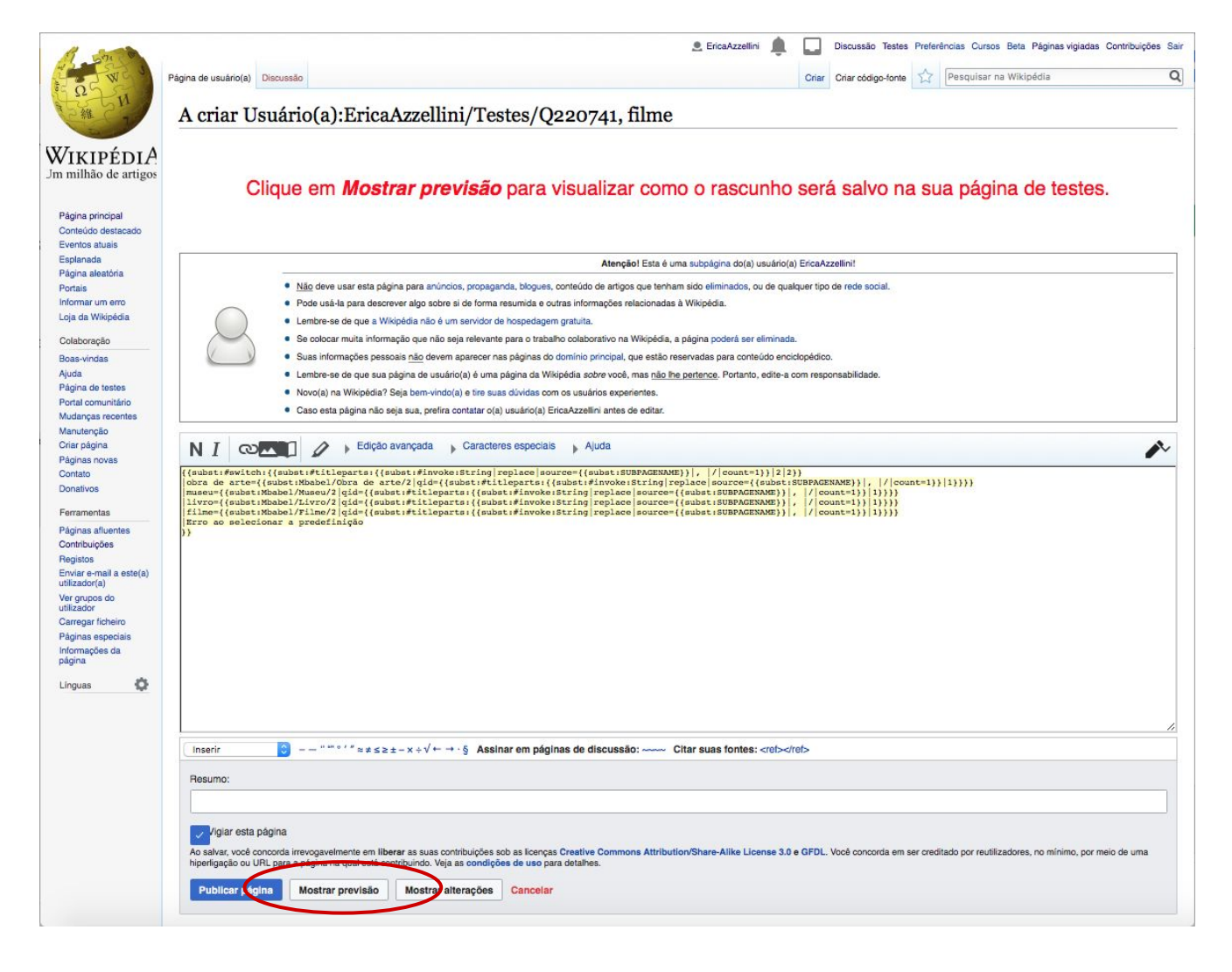

Click on "show preview"

### **DO NOT** publish the page yet

### **DO NOT** edit the code

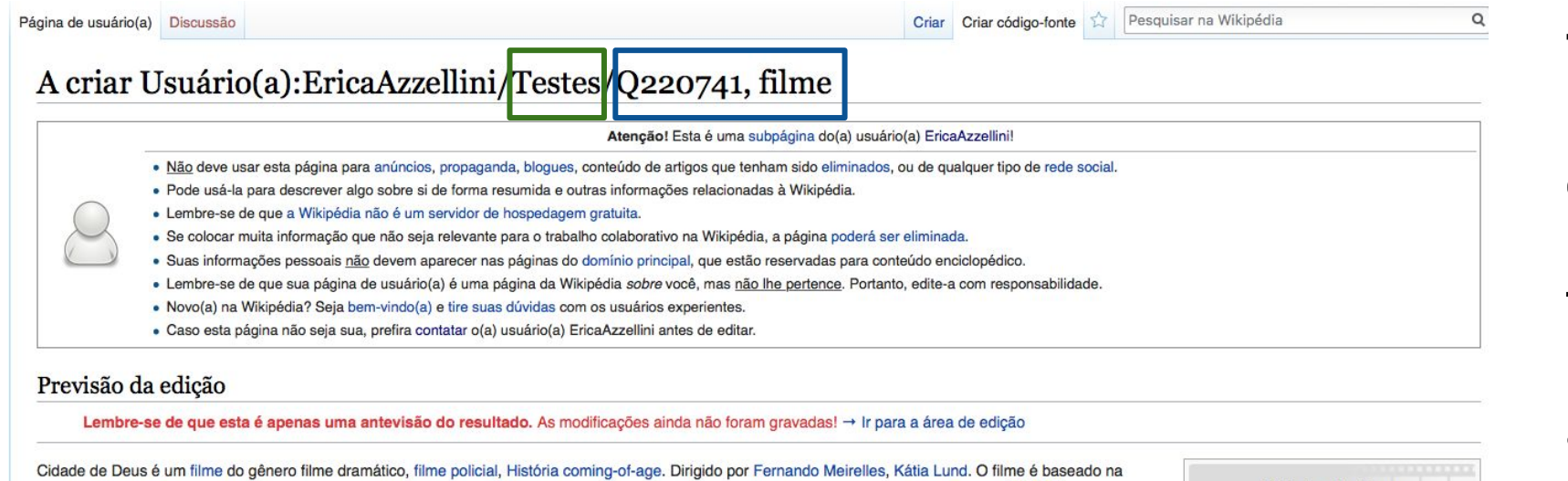

obra Cidade de Deus, de Paulo Lins. Lançado em 18 de maio de 2002, tendo como idioma original o português, é um filme de Brasil, França. [1][2][3][4]

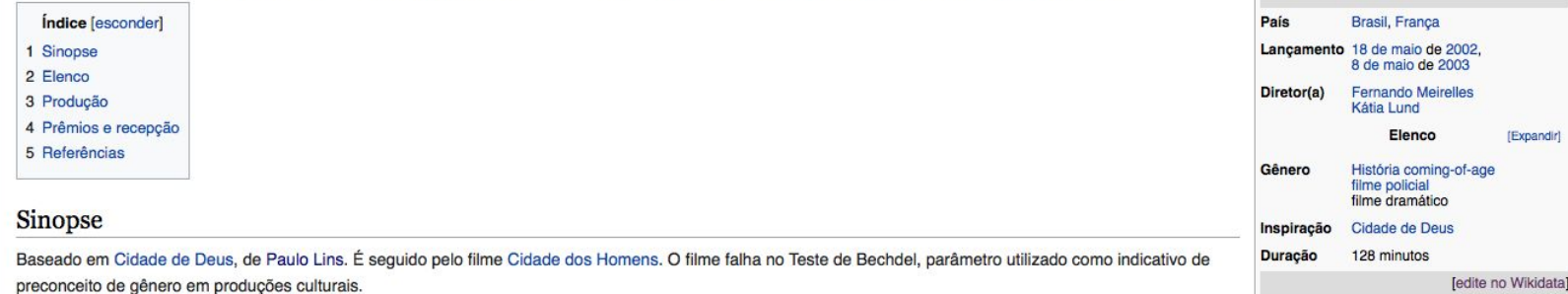

The structured

draft is moved to

the user's sandbox

and can be edited

**Cidade de Deus** 

### Elenco

O elenco do filme é composto por Alexandre Rodrigues, Alice Braga, Leandro Firmino, Phellipe Haagensen, Douglas Silva, Jonathan Haagensen, Matheus Nachtergaele, Seu Jorge, Graziella Moretto, Roberta Rodrigues, Paulo Lins, Thiago Martins, Micael Borges, Dani Ornellas, Marcello Melo, Edward Boggis, Mary Sheyla, Daniel Zettel, Darlan Cunha, Gero Camilo, Babu Santana, Charles Paraventi, Olívia Araújo, Sérgio Chapelin, Michel Gomes, Arlindo Lopes.

You can also use Mbabel directly on your sandbox without using the landing page button as follows:

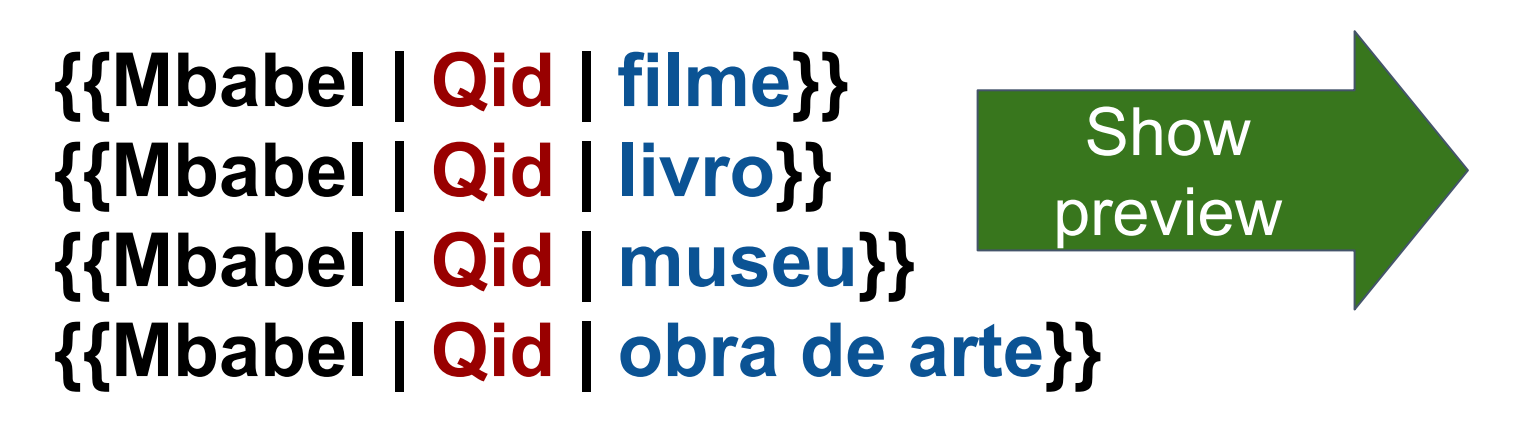

- Structured draft is generated when there is still no entry for the item on Wikipedia
- The user is redirected to the article if the item already has an entry

- The code is based on a #invoke, which invokes a Lua module
- A Lua module is a set of functions in the Lua programming language
- #invoke is used as follows: **{{#invoke:<module name>|<function**  hame>|<parameters>}}

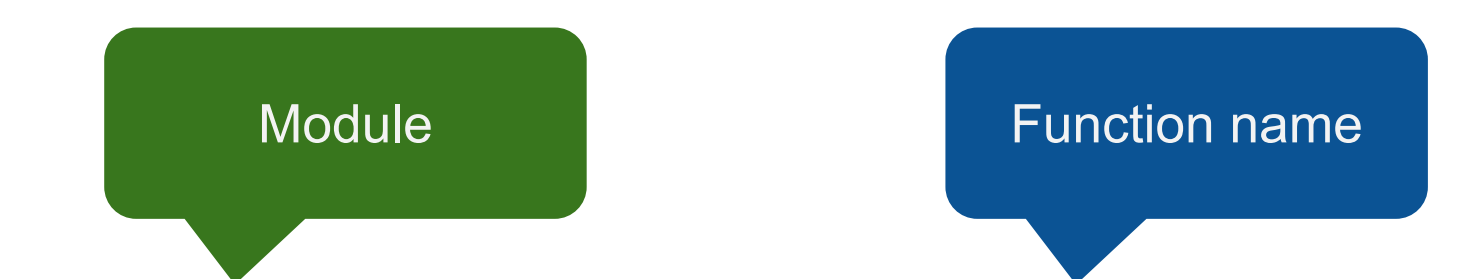

{{#invoke[:WikidataIB](https://pt.wikipedia.org/wiki/Module:WikidataIB) |getValue ou getPreferredValue |<PropertyID> |name=<fieldname> |fetchwikidata=<list of fields to fetch values from Wikidata> |onlysourced=<yes/no> |noicon=<yes/no> |<local parameter>}}

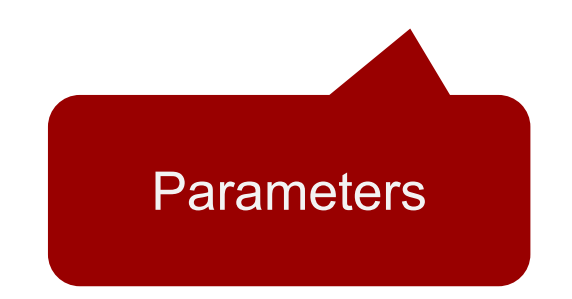

• The code has many pre-determined parts:

{{#invoke:**WikidataIB** |**getValue** ou **getPreferredValue** |<PropertyID> |name=<fieldname> |fetchwikidata=**ALL** |onlysourced=**no/yes** |noicon=**yes** |qid=**{{{qid|}}}**}}

WIkidata ID List of fields to search Select only for values in Wikidata (all)

information with references or not Delete the "Edit in Wikidata" button

{{subst:<noinclude />#invoke:WikidataIB|getPreferredValue|P31|fetchwikidata=ALL|noicon=sim| onlysourced=não|qid=**{{{qid|}}}**|name=instanciade}}

- We use the subst: to add the values taken from Wikidata only once
- We use  $\leq$  noinclude  $\geq$  in the template code so that the code does not run on the template page

- Juntamente com o código do #invoke, usamos o código #if, para que sejam adicionadas no texto apenas informações existentes no Wikidata
- O código #if é usado da seguinte forma:

### **{{#if:<expressão invoke>|<valor obtido no invoke + texto puro>}}**

{{subst:<noinclude />#if <código invoke>|&nbsp;é um&nbsp;<código invoke>}}

## **Examples**

{{subst:<noinclude />#if:{{subst:<noinclude />#invoke:WikidataIB|getLabel|qid=**{{{qid|}}}**|name=label}}|{{subst:<noinclud e />#invoke:WikidataIB|getLabel|qid=**{{{qid|}}}**}}}}

{{subst:<noinclude />#if:{{subst:<noinclude />#invoke:WikidataIB|getPreferredValue|**P31**|fetchwikidata=ALL|noicon=sim| onlysourced=não|qid={{{qid|}}}|name=instanciade}}| is a {{subst:<noinclude />#invoke:WikidataIB|getPreferredValue|**P31**|fetchwikidata=ALL|noicon=sim| onlysourced=não|qid=**{{{qid|}}}**}}.}}

**Don Quixote** is a **book**.

# **Examples**

{{subst:<noinclude />#if:{{subst:<noinclude />#invoke:WikidataIB|getPreferredValue|P50|fetchwikidata=ALL|noicon=s im|onlysourced=não|qid={{{qid|}}}|name=autor}}|The book's authorship is {{subst:<noinclude />#invoke:WikidataIB|getPreferredValue|P50|fetchwikidata=ALL|noicon=s im|onlysourced=não|qid={{{qid|}}}}}.}}

The book's authorship is Miguel de Cervantes.

# **Examples**

{{subst:<noinclude />#if:{{subst:<noinclude />#invoke:WikidataIB|getPreferredValue|P571|fetchwikidata=ALL|noicon =sim|onlysourced=não|qid={{{qid|}}}|name=datafundacao}}|The museum was founded in {{subst:<noinclude />#invoke:WikidataIB|getPreferredValue|P571|fetchwikidata=ALL|noicon =sim|onlysourced=não|qid={{{qid|}}}}}.}}

The museum was founded in 1947.

## **Code of Identifiers**

- Much like the code we have already seen
- The difference is that we use #tag:ref because we are dealing with a reference and we use the "Citar web" template
- The code #tag:ref is used as follows: **{{#tag:ref|<Citar Web template>}}**
- The "Citar web" template is used as follows:

**{{citar web|<url>|<título>|<publicação>|<acessodata>|<name>}}**

## **Example**

Encyclopædia **Universalis** 

{{subst:<noinclude />#if:{{subst:<noinclude />#invoke:WikidataIB|getPreferredValue|P3219|qid={{{qid|}}}|fetchwikidata =ALL|onlysourced=no|noicon=sim}}|{{subst:<noinclude />#tag:ref|{{citar web|url=https://www.universalis.fr/encyclopedie/{{subst:<noinclude />#invoke:WikidataIB|getPreferredValue|P3219|qid={{{qid|}}}|fetchwikidata =ALL|onlysourced=no|noicon=sim|maxvals=1}}|título={{subst:<noinclude />#invoke:WikidataIB|getLabel|{{{qid|}}}}}|publicado=[[Encyclopædia Universalis|Encyclopædia Universalis]]|acessodata={{subst:<noinclude />CURRENTDAY}} de {{subst:<noinclude />CURRENTMONTHNAME}} de {{subst:<noinclude />CURRENTYEAR}}}}|name="universalis"}}}}

### **Towards the future: Lexicographical data**

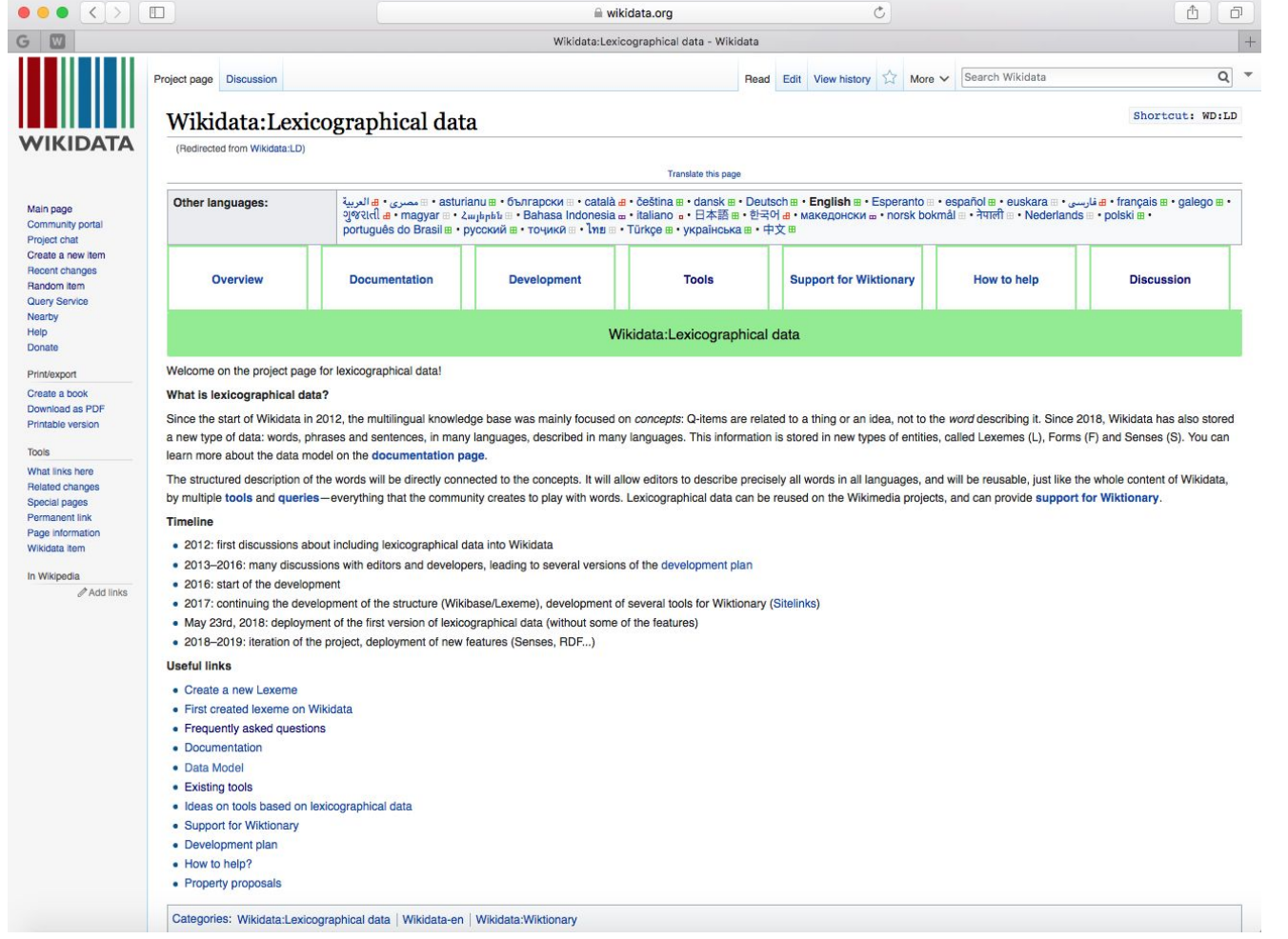

### Access:

### [Wikidata:Lexicographical data](https://www.wikidata.org/wiki/Wikidata:Lexicographical_data)

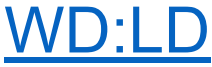

### **Towards the future: Lexicographical data**

- Knowledge on Wikidata was mainly stored according to concepts, not words
- Experiments with lexicographical data on Wikidata
- Storing words, phrases and sentences in multiple languages: lexemes, forms and senses

### **Towards the future: Lexicographical data**

- Automated text generation
- Automated translation
- Dictionary applications
- Language learning tools
- Linguistic research
- Text analysis

### **Activities**

1. Data structuring

2. Using Mbabel

Improve items on Wikidata, since structured drafts depend directly on structuring data on Wikidata

Use the tool to generate structured drafts of the improved items

3. Creation of new templates

Development of two new Mbabel templates:

Earthquakes and Newspapers